# DEVRE ANALIZI LABORATUARI

# DENEY 1 ve 2

# **İSTATİSTİK ÖRNEKLEME VE** ÖLÇME HATALARI

# **DENEY 1: İSTATİSTİK ÖRNEKLEME**

# **1- Açıklama**

Bu deneyin amacı; örnekleme tekniği ile istatistik analizinin nasıl yapıldığını açıklamaktır. İstatistik analiz ile ölçü sonuçlarında oluşabilecek muhtemel değişimlerin sonuçları belirlenir.

İmal edilen beş yüz bin veya bir milyon adet direncin tümünü test etmek mümkün değildir. Bunların belirli sayıdaki numunesi test edilerek, dirençlerin doğruluk dereceleri tespit edilir. Yapılan ölçmelerden elde edilen sonuçlara göre Şekil 1.2'deki dağılım eğrisine göre değerler elde edilir.

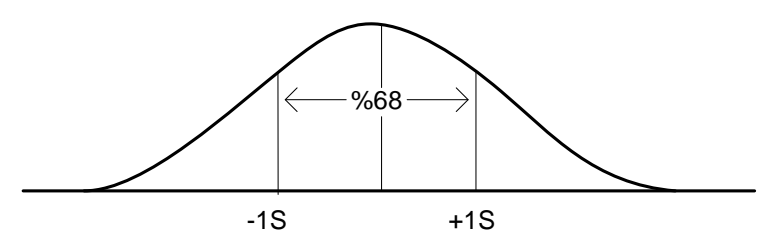

**Şekil 1.2 Normal dağılım eğrisi**

Bu deneyde gerekli olan eşitlikler aşağıda çıkartılmıştır.

- 1. Ortalama:  $\bar{X} = (X1 + X2 + ... + Xn) / n$
- 2. Sapma: D1=X1– $\bar{X}$ D2=X2– $\overline{X}$ Dn=Xn− $\bar{X}$
- 3. Ortalama sapma:  $D=(|D1| + |D2| + ....+|Dn|)/n$
- 4. Standart sapma:  $S=\sqrt{(D1^2 + D2^2 + \dots + Dn^2)/n}$

Burada; X1, X2,…,Xn değerleri ölçülen büyüklüklerdir.

# **2- Gerekli Cihaz ve Elemanlar**

- 1. 10 adet aynı renk kodlu direnç (Ör: 2.2 K ohm)
- 2. 1 adet multimetre

# **3- Yapılacak İşlemler**

- 1. Multimetre ile her bir direncin değerini ölçüp Tablo 1.2'ye kaydediniz.
- 2. Rastgele olarak 8 adet direnç seçiniz. Değerleri ölçüp kaydediniz.
- 3. Yanınızdaki gruptan alacağınız dirençleri ile kendi dirençlerinizi tekrar karıştırıp içinden 12 adet seçiniz. Değerlerini ölçüp kaydediniz.
- 4. Dirençleri tekrar karıştırıp içinden 16 adet seçiniz. Değerlerini ölçüp kaydediniz.
- 5. Şekil 1.3'te verilmiş örnek histogram gibi, 1.şıkta ölçülen 2.2 KΩ' luk dirençlerin histogramını çiziniz.
- 6. 2. 3. ve 4. şıklardaki dirençlere ait histogramları çiziniz.
- 7. Çizilen her bir histogramın tepe değerlerini Şekil 1.3'teki kesikli çizgi gibi çiziniz.
- 8. Her üç örneğe ait ortalama sapmayı (D) hesaplayınız.
- 9. Her üç örneğe standart sapmayı (S) hesaplayınız.
- 10. 1. Şıktaki toplam dirençlerin ortalama ve standart sapmalarını hesaplayıp Tablo 1.2'ye yazınız.

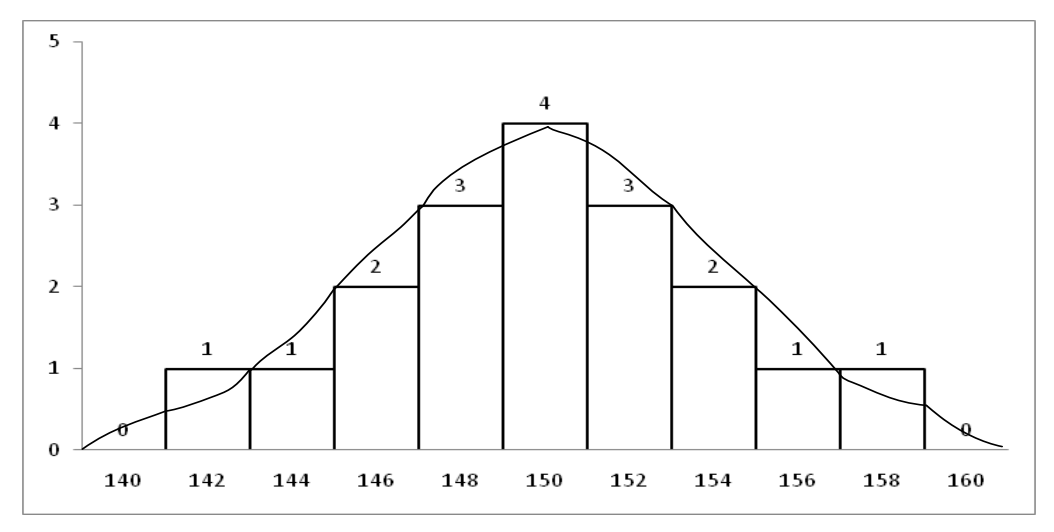

**Şekil 1.3 Etiket değeri 150 Ω olan dirençlerin dağılım eğrisi**

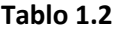

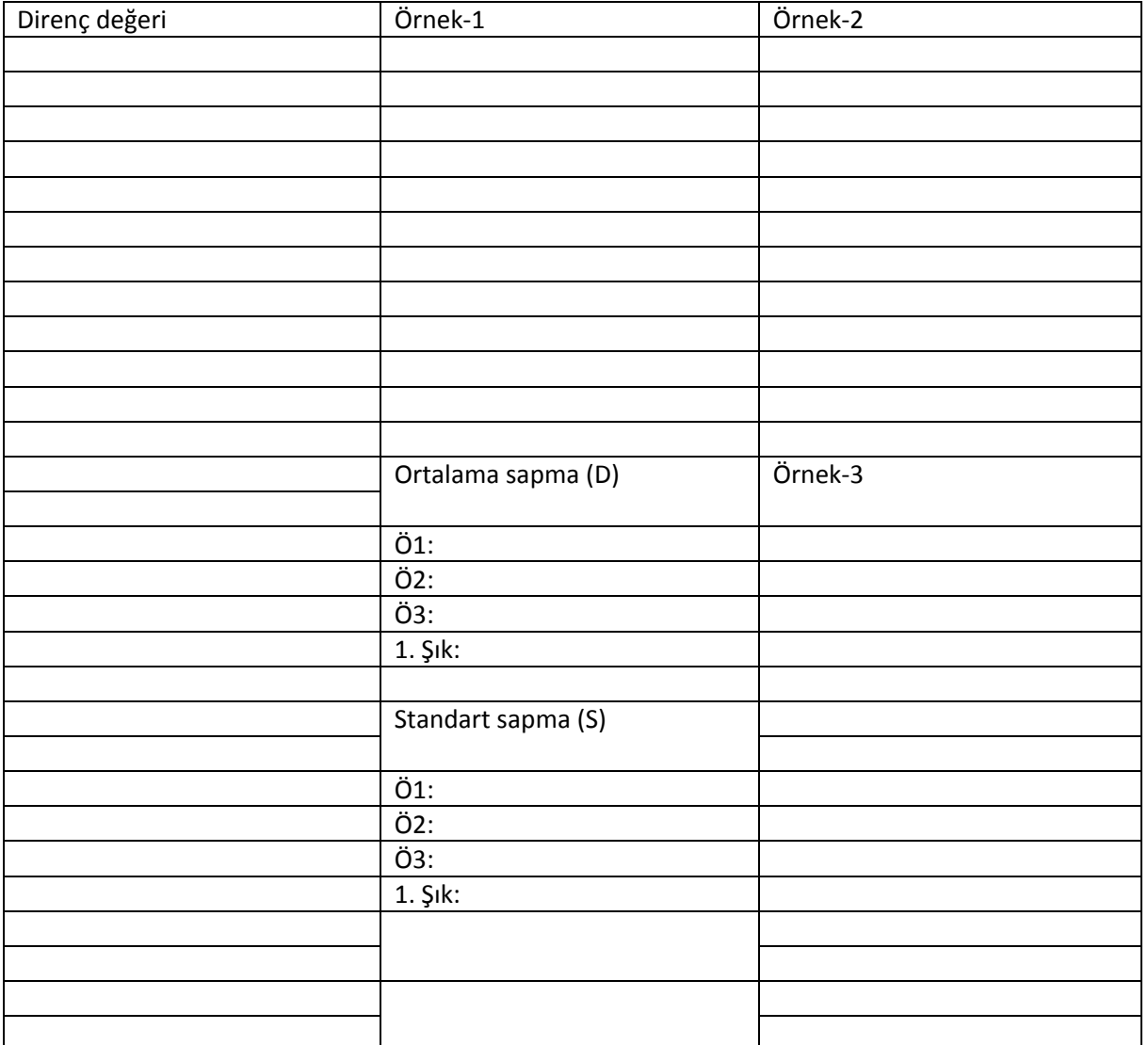

# **DENEY 2: ÖLÇME HATALARI**

# **1- Açıklama**

Bu deneyde ölçü hatalarının kaynakları incelenerek deney sonuçlarındaki hataların analizi yapılacaktır.

Hata, ölçülen değer ile gerçek değer arasındaki farktır. Herhangi bir ölçmede birçok hata olabilir. Bu hataları en önemlisi ve en etkilisin hangisi olduğu bilinmelidir. Çeşitli hata kaynakları vardır.

- 1. Eleman toleransından kaynaklanan hatalar
- 2. Okuma hataları
- 3. Cihaz hataları
- 4. Deney hataları

Bu deneyde kullanılacak eşitlikler aşağıda gösterilmiştir.

- 1. Ortalama direnç : Ro=(R1+R2+…..+Rn) / n
- 2. Hata değeri : ∆R=[(Rmax-Ro)+(Ro-Rmin)] / 2
- 3. Bağıl hata : %R=(Ro-Rg) / Rg Rg=direncin gerçek değeri
- 4. Şekil 1.1 için : Rb=RaEo / (Ei-Eo)

## **2- Gerekli Cihaz ve Elemanlar**

- 1. 1 adet dc güç kaynağı
- 2. 1 adet büyük giriş dirençli voltmetre
- 3. 10 adet 2.2 kΩ'luk direnç
- 4. 1 adet 1 kΩ'luk direnç

#### **3- Yapılacak İşlemler**

#### **3.1. Eleman toleranslarından kaynaklanan hatalar:**

1. Şekil 1.1'deki deney devresini kurunuz.

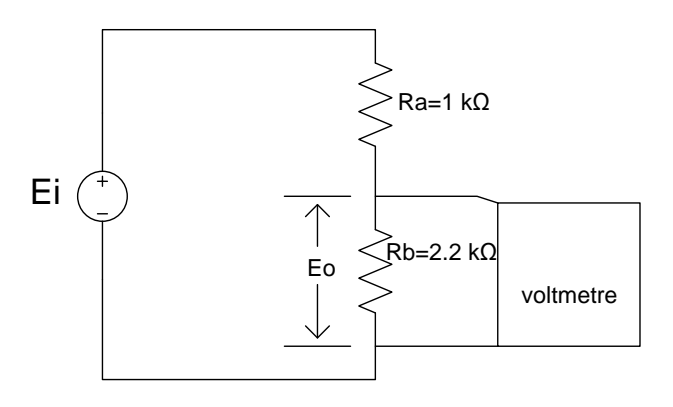

**Şekil 1.1 Direnç ölçüm devresi**

2. Ei gerilimi ayarlayarak Eo=10 V olmasını sağlayınız. Bu durumdaki Ei gerilimini kaydediniz. Deneyin bundan sonraki kısımlarında da aynı değerlerde kalmasına dikkat ediniz.

- 3. Diğer 2.2 kΩ'luk dirençleri sıra ile Rb direnci olarak bağlayınız ve her birine ait Eo gerilimlerini ölçünüz.
- 4. 4 eşitliğini kullanarak ölçülen 10 adet Rb direncinin her birini hesaplayınız ve Tablo 1.1'e kaydediniz.
- 5. 1 eşitliğinden, ortalama direnci hesaplayınız.
- 6. 2 eşitliğinden hata değerini hesaplayınız.
- 7. Rg= 2.2 kΩ olduğuna göre 3 eşitliğinden bağıl hatayı hesaplayınız.
- 8. Ölçülen ve hesaplanan değerleri Tablo 1.1'e yerleştiriniz.

## **3.2. Okuma hataları:**

- 1. Bilinmeyen bir Rx direnci her bir deney grubu tarafından ve benzer ölçü sistemleri ile ölçülecektir.
- 2. Her bir ölçü sonucu Tablo 1.1'e yazılacaktır.
- 3. 1 bağıntısından ortalama değeri hesaplayınız.
- 4. 2 bağıntısından hata değerini hesaplayınız.
- 5. 3 bağıntısından bağıl hatayı hesaplayınız.
- 6. Elde edilen sonuçları Tablo 1.1'e kaydediniz.

## **Tablo 1.1**

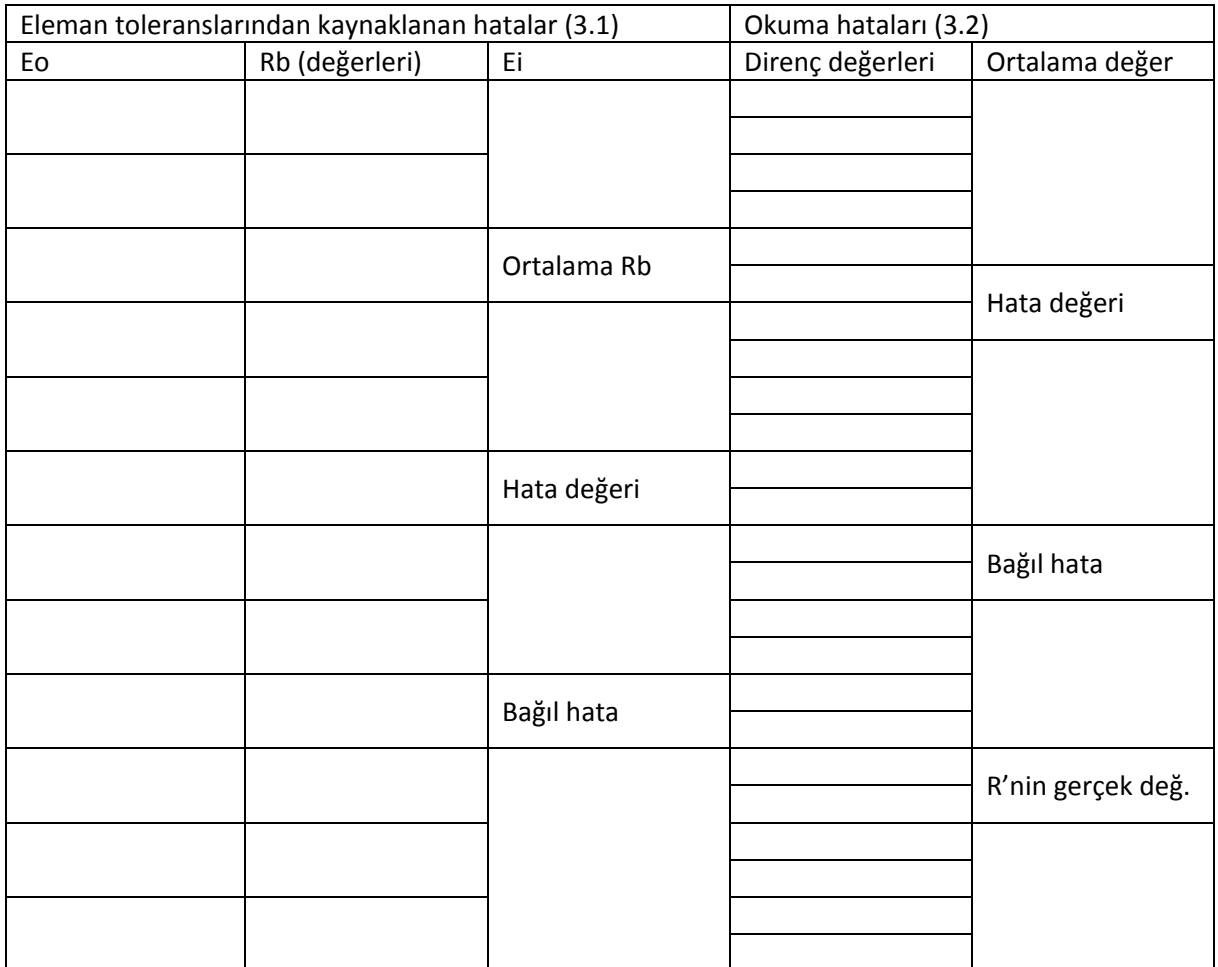